The Japanese Language Study Room is equipped with LAN networked computers as well as various dictionaries, textbooks and other teaching materials.

Tutors can help you to study Japanese, correct your paper in Japanese, or you might like to have a chat in Japanese. Please feel free to access it.

- 1.Location 2 2<sup>nd</sup> floor, Center for International Education
- 2. Opening hours Monday-Friday from 12:50 pm to 16:00 pm (Opening date: April 8<sup>th)</sup> The Study Room is closed during vacation periods and on public holidays We also help students online from 14:30 to 16:00. Check the flyer "Online Japanese Language Study Room".
	- 3.Rules

(2) Check your temperature before you enter the study Room. If you have a fever, or if you feel unwell, you will not to be allowed to enter the study room.

(3) No food or drinks are allowed in the Study Room.

 $(4)$  You can use the printer, but you are not allowed to print more than 15 pages per day.

If you have any questions about the study room, send an  $\blacksquare$ e-mail at the address below: cie-jlsr@chiba-u.jp

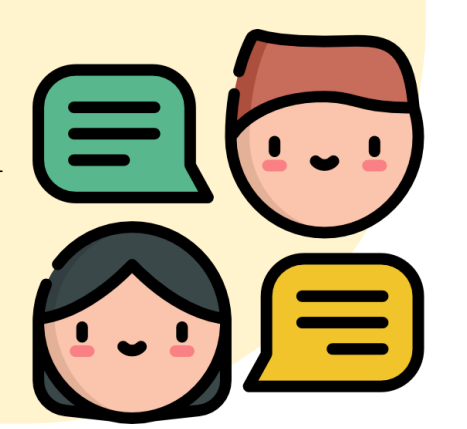

(1)Please make sure to wear a face mask to prevent infection. The study room can be used by a maximum of nine people at one time.

### 4.Others

# To International Students

### Welcome to The Japanese Language Study Room!

## Online Japanese Language Study Room

Tutors can help you to study Japanese online. You can practice Japanese conversation with them or ask questions. You can your friends may contact us together. Please feel free to access it !

We offer 30 minutes sessions. You don't have to make a reservation. Tutors are on call at 14:30, 15:00 and 15:30. Please send a message to a tutor in Japanese or English. 3.Period

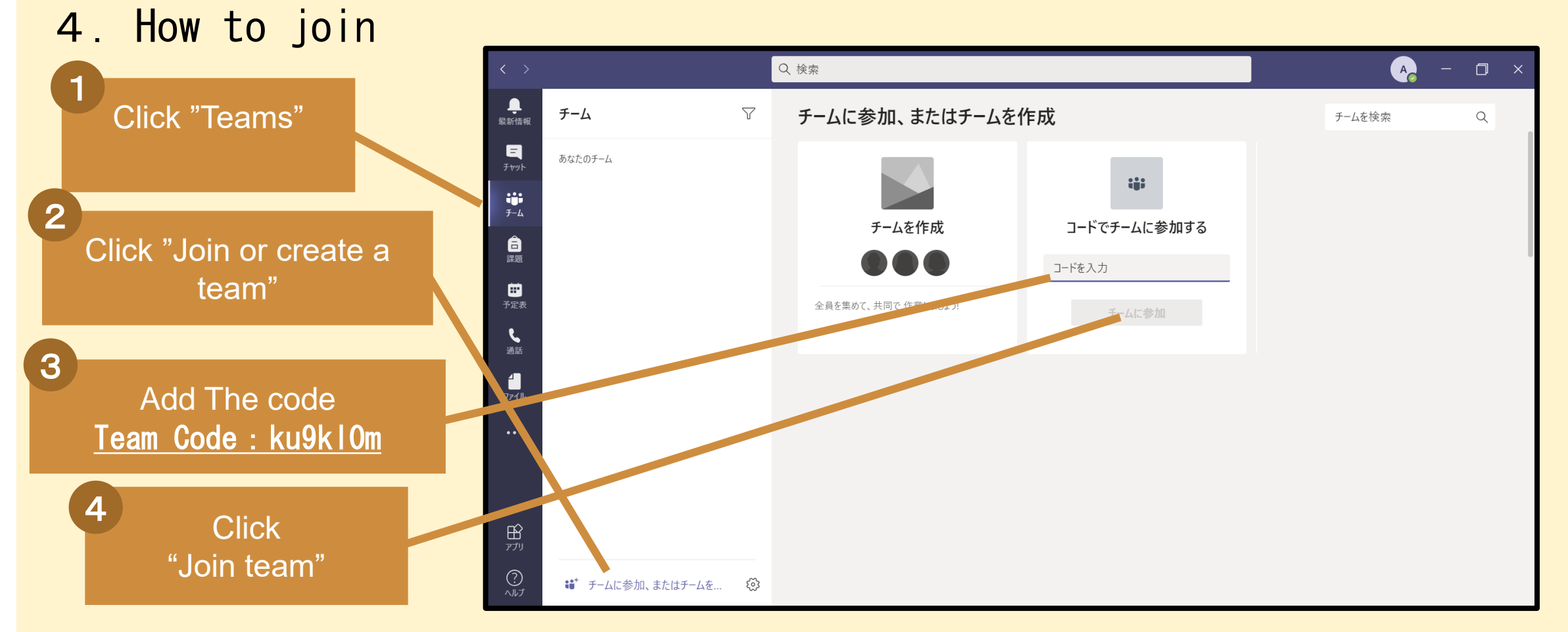

- 1.Access Teams "日本語支援室(Japanese Language Study Room)" on the application of Microsoft Teams Code: ku9kl0m
- 2.Time table Monday-Friday from 14:30 to 16:00

#### 5.Flow

Click "Teams", "Japanese Language Study Room" 1

Click "New conversation" " and write your selfintroduction and tell us what you want to do.

2

A tutor will send a message to you by the chat system. We start to consult one to one.

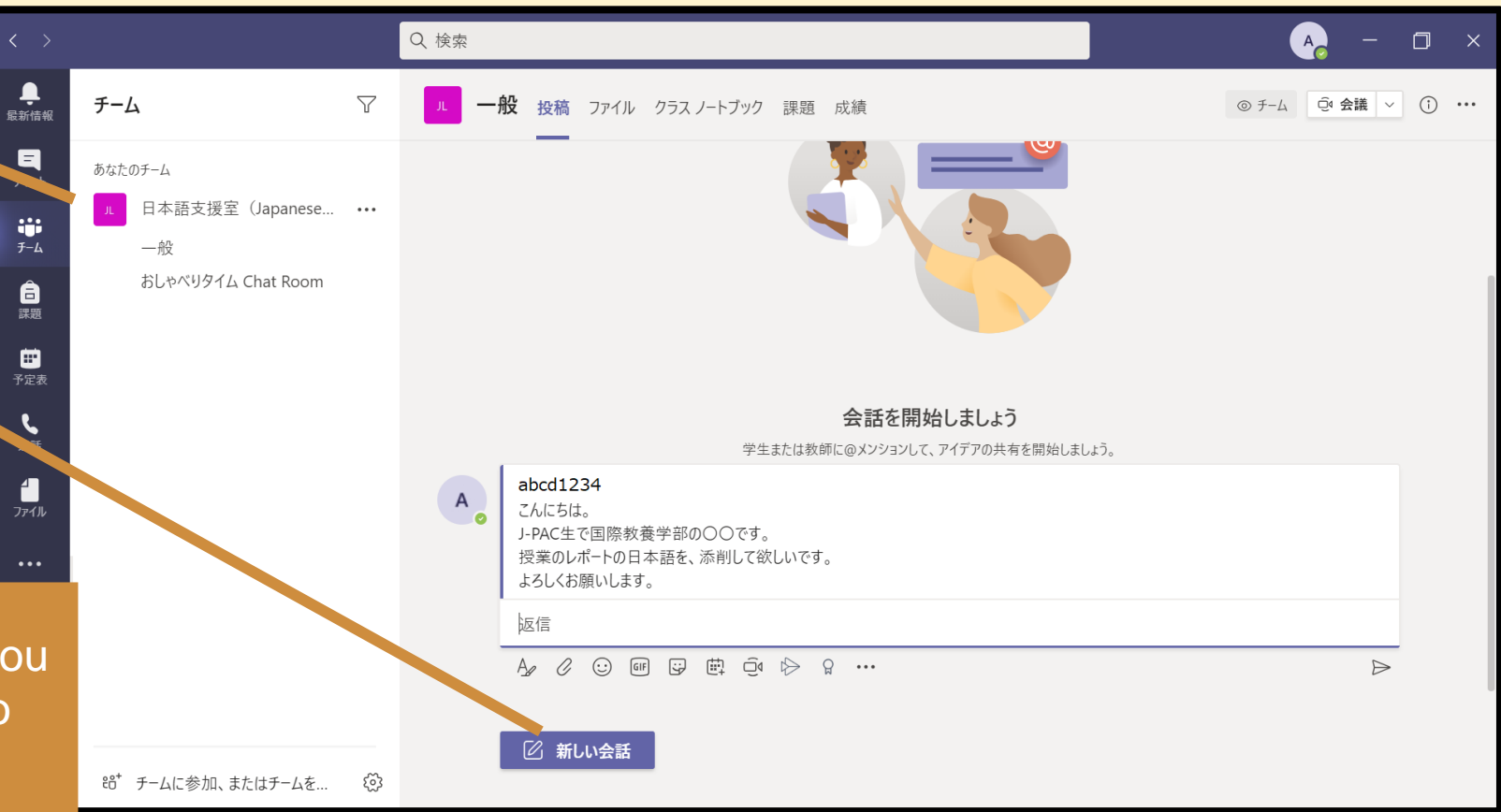

3